## An Overview of PROMELA<sup>∗</sup>

Patrick Trentin patrick.trentin@unitn.it <http://disi.unitn.it/~trentin>

### Formal Methods Lab Class, Mar 03, 2015

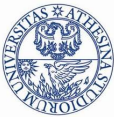

UNIVERSITÀ DEGLI STUDI DI **TRENTO** 

<sup>∗</sup>These slides are derived from those by Stefano Tonetta, Alberto Griggio, Silvia Tomasi, Thi Thieu Hoa Le, Alessandra Giordani for FM lab 2005/14

<span id="page-0-0"></span>つひい

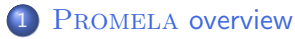

- **•** [Processes](#page-4-0)
- **·** [Data objects](#page-19-0)
- **[Message Channels](#page-25-0)**

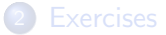

<span id="page-1-0"></span> $\leftarrow$ 

### PROMELA is not a programming language, but rather a meta-language for building verification models.

- The design of PROMELA is focused on the interaction among processes at the system level;
- Provides:
	- non-deterministic control structures.
	- **•** primitives for process creation,
	- **•** primitives for interprocess communication.
- Misses:
	- **•** functions with return values,
	- expressions with side-effects,
	- data and functions pointers.

Three basic types of objects:

- **o** processes
- **o** data objects
- **o** message channels

4 0 3

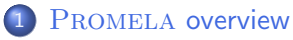

#### **•** [Processes](#page-4-0)

- **·** [Data objects](#page-19-0)
- **[Message Channels](#page-25-0)**

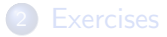

 $\leftarrow$   $\Box$ 

<span id="page-4-0"></span>× 4 B F 4

# Process Initialization [1/3]

 $\bullet$  *init* is always the first process initialized (if declared);

 $\leftarrow$ 

# Process Initialization [1/3]

- $\bullet$  *init* is always the first process initialized (if declared);
- active: process created at initialization phase (right after init)

```
active [2] proctype you_run() {
        printf("my pid is: %d\n", _pid)
}
```
つへへ

- $\bullet$  *init* is always the first process initialized (if declared);
- active: process created at initialization phase (right after init)

```
active [2] proctype you_run() {
          printf("my pid is: %d\n", _pid)
  }
• run: process created when instruction is processed
  proctype you_run(byte x) {
```

```
printf("x = %d, pid = %d\n", x, _pid);
run you_run(x + 1) // recursive call!
```

```
init {
        run you_run(0);
```
}

}

### note: run allows for input parameters!

つへへ

# Process Initialization [2/3]

 $\bullet$  No parameter can be given to init nor to active processes.

```
active proctype proc(byte x) {
    printf("x = \frac{\%d}{n}", x);
}
                                                ~$ spin test.pml
                                                       x = 0
```
# Process Initialization [2/3]

 $\bullet$  No parameter can be given to  $init$  nor to active processes.

```
active proctype proc(byte x) {
    printf("x = \frac{\%d}{n}", x);
}
                                                ~$ spin test.pml
                                                      x = 0If present, active process parameters default to 0.
```
 $\Omega$ 

 $\bullet$  No parameter can be given to  $init$  nor to active processes.

```
active proctype proc(byte x) {
    printf("x = \frac{\%d}{n}", x);
}
                                                ~$ spin test.pml
                                                      x = 0If present, active process parameters default to 0.
```
• A process does not necessarily start right after being created

```
proctype proc(byte x) {
    printf("x = \frac{\%d}{n}", x);
}
init {
    run proc(0);
    run proc(1);
}
                                              ~$ spin test.pml
                                                     x = 0x = 1~$ spin test.pml
                                                         x = 1x = 0
```
Only a limited number of processes (255) can be created:

```
proctype proc(byte x) {
        printf("x = \frac{\lambda}{d} \ln", x);
        run proc(x + 1)}
init {
        run proc(0);
}
                                    ~$ spin test.pml
                                         x = 0x = 1x = 2...
                                      spin: too many processes (255 max)
                                      timeout
```
 $QQ$ 

Only a limited number of processes (255) can be created:

```
proctype proc(byte x) {
        printf("x = \frac{\%d}{n}", x);
        run proc(x + 1)}
init {
        run proc(0);
}
                                   ~$ spin test.pml
                                         x = 0x = 1x = 2...
                                     spin: too many processes (255 max)
                                     timeout
```
- A process "terminates" when it reaches the end of its code.
- A process "dies" when it has terminated and all processes created after it have died.

- Processes execute **concurrently** with all other processes.
- Processes are scheduled non-deterministically.
- Processes are **interleaved**: statements of different processes do not occur at the same time (except for synchronous channels).
- Statements are atomic: each statement is executed without interleaving with other processes.
- Each process may have several different possible actions enabled at each point of execution: only one choice is made (non-deterministically).
- Each process has its own local state:
	- process counter  $\_pid$  (location within the proctype);
	- value of the local variables.
- A process communicates with other processes:
	- using global (shared) variables (might need synchronization!);
	- **o** using channels.

つひい

• Every statement is either executable or blocked.

4 **D** F

# Statements [1/2]

- Every statement is either executable or blocked.
- Always executable:
	- print statements
	- assignments
	- **•** skip
	- **a** assert
	- break
	- ...

 $\leftarrow$ 

# Statements [1/2]

- Every statement is either executable or blocked.
- Always executable:
	- print statements
	- assignments
	- **•** skip
	- **a** assert
	- break
	- ...

#### Not always executable:

- the run statement is executable only if there are less than 255 processes alive;
- expressions

An expression is executable iff it evaluates to true (i.e. non-zero).

- (5 < 30): always executable;
- $\bullet$  (x < 30): blocks if x is not less than 30;
- $\bullet$  (x + 30): blocks if x is equal to -30;
- Busy-Waiting: the expression  $(a == b)$ ; is equivalent to: while  $(a != b) { skip }$ ; /\* C-code \*/
- Expressions must be side-effect free  $(e.g. b = c++$  is not valid).

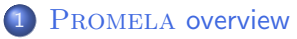

#### **•** [Processes](#page-4-0)

#### **·** [Data objects](#page-19-0)

**• [Message Channels](#page-25-0)** 

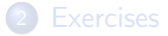

4 **D** F

<span id="page-19-0"></span>× 4. 三  $\rightarrow$ 

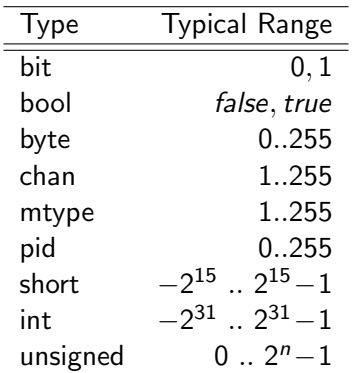

A byte can be printed as a character with the %c format specifier;

• There are no floats and no strings;

4 0 3

## Typical declarations

bit x, y;  $bool turn = true;$ byte  $a[12]$ ; byte a[3] =  $\{h', h', h'', h''\}$ ; short  $b[4] = 89$ ; int cnt =  $67$ ; unsigned  $v : 5$ ; unsigned  $w : 3 = 5;$ 

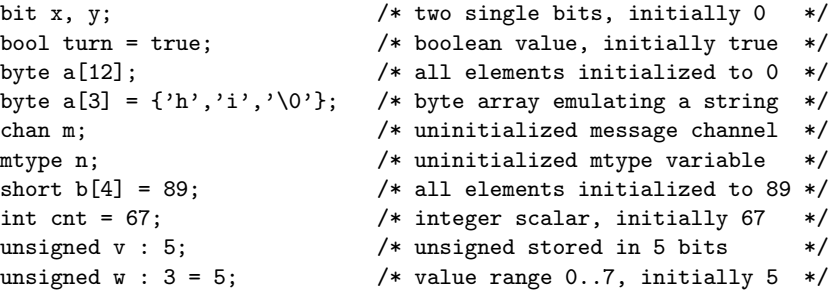

- All variables are initialized by default to 0.
- Array indexes starts at 0.
- An array variable can be assigned with an array of values (e.g.  $a = \{$ 1, 2, 3}) only within a process body (it does not work at global scope).  $QQQ$

### Data structures

• A run statement accepts a list of variables or structures, but no array.

```
typedef Record {
    byte a[3];
    int x;
    bit b
};
proctype run_me(Record r) {
    r \cdot x = 12}
init {
    Record test;
    run run_me(test)
}
```
Note: but array can still be enclosed in data structures

Multi-dimensional arrays are not supported, although there are indirect ways:

```
typedef Array {
        byte el[4]
};
Array a[4];
```
### Variable Scope

- Spin (old versions): only two levels of scope
	- **global scope**: declaration outside all process bodies.
	- **.** local scope: declaration within a process body.

### Variable Scope

- Spin (old versions): only two levels of scope
	- **global scope**: declaration outside all process bodies.
	- **o local scope**: declaration within a process body.
- $\bullet$  Spin (versions 6+): added block-level scope

```
init {
    int x;
    { /* y declared in nested block */
        int y;
        printf("x = \lambda d, y = \lambda d \n\cdot x, y);
        x++;
        y++;
    }
    /* Spin Version 6 (or newer): y is not in scope,
    /* Older: y remains in scope */
    printf("x = %d, y = %d\n", x, y);
}
```
Note: since Spin version 2.0, variable declarations are not implicitly moved to the beginning of a block

<span id="page-24-0"></span>

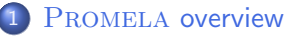

- **•** [Processes](#page-4-0)
- **·** [Data objects](#page-19-0)
- **[Message Channels](#page-25-0)**

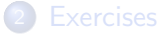

<span id="page-25-0"></span> $\leftarrow$ 

- A channel is a FIFO (first-in first-out) message queue.
- A channel can be used to exchange messages among processes.
- Two types:
	- buffered channels,
	- synchronous channels (aka rendezvous ports)

Declaration of a channel storing up to 16 messages, each consisting of 3 fields of the listed types:

chan qname =  $[16]$  of { short, byte, bool }

Declaration of a channel storing up to 16 messages, each consisting of 3 fields of the listed types:

```
chan qname = [16] of { short, byte, bool }
```
A message can contain any pre-defined or user-defined type. Note: array must be enclosed within user-defined types.

Declaration of a channel storing up to 16 messages, each consisting of 3 fields of the listed types:

```
chan qname = [16] of { short, byte, bool }
```
- A message can contain any pre-defined or user-defined type. Note: array must be enclosed within user-defined types.
- Useful pre-defined functions: len, empty, nempty, full, nfull: len(qname);

Declaration of a channel storing up to 16 messages, each consisting of 3 fields of the listed types:

```
chan qname = [16] of { short, byte, bool }
```
- A message can contain any pre-defined or user-defined type. Note: array must be enclosed within user-defined types.
- Useful pre-defined functions: len, empty, nempty, full, nfull: len(qname);
- Message Send:

```
qname!expr1,expr2,expr3
```
The process blocks if the channel is full.

Declaration of a channel storing up to 16 messages, each consisting of 3 fields of the listed types:

```
chan qname = [16] of { short, byte, bool }
```
- A message can contain any pre-defined or user-defined type. Note: array must be enclosed within user-defined types.
- Useful pre-defined functions: len, empty, nempty, full, nfull: len(qname);
- Message Send:

qname!expr1,expr2,expr3

The process blocks if the channel is full.

#### **• Message Receive:**

qname?var1,var2,var3

The process blocks if the channel is empty.

An alternative syntax for message send/receive involves brackets: qname!expr1(expr2,expr3) qname?var1(var2,var3)

It can be used to highlight that the first message field is interpreted as 'message type'.

An alternative syntax for message send/receive involves brackets: qname!expr1(expr2,expr3) qname?var1(var2,var3)

It can be used to highlight that the first message field is interpreted as 'message type'.

If - at the receiving side - some parameter is set to a constant value: qname?const1,var2,var3

then the process blocks if the channel is empty or the input message field does not match the fixed constant value.

A synchronous channel (aka rendezvous port) has size zero. chan port =  $[0]$  of { byte }

 $\leftarrow$ 

## Synchronous Channels

- A synchronous channel (aka rendezvous port) has size zero. chan port =  $[0]$  of  $\{$  byte  $\}$
- Messages can be exchanged, but not stored!

 $\Omega$ 

- A synchronous channel (aka rendezvous port) has size zero. chan port =  $[0]$  of  $\{$  byte  $\}$
- Messages can be exchanged, but not stored!
- Synchronous execution: a process executes a send at the same time another process executes a receive (as a single atomic operation).

```
mtype = {msgtype};chan name = [0] of {\{mtype, byte\}};active proctype A() {
    byte x = 124;
    printf("Send %d\n", x);
    name!msgtype(x);
    x = 121printf("Send %d\n", x);
    name!msgtype(x);
}
                                   active proctype B() {
                                       byte y;
                                       name?msgtype(y);
                                       printf("Received %d\n", y);
                                       name?msgtype(y);
                                       printf("Received %d\n", y);
                                   }
```
<span id="page-36-0"></span> $QQ$ 

### Channels of channels

- Message parameters are always passed by value.
- We can also pass the value of a channel from a process to another.

```
mtype = { msgtype };
chan glob = [0] of \{ chan \};active proctype A() {
       chan loc = [0] of { mtype, byte };
       glob!loc; /* send channel loc through glob */
       loc?msgtype(121) /* read 121 from channel loc */
}
active proctype B() {
       chan who;
       glob?who; /* receive channel loc from glob */
       who!msgtype(121) /* write 121 on channel loc */}
```
#### <span id="page-37-0"></span>Q: what if B sends 122 on channel loc?

### Channels of channels

- Message parameters are always passed by value.
- We can also pass the value of a channel from a process to another.

```
mtype = { msgtype };
chan glob = [0] of \{ chan \};active proctype A() {
       chan loc = [0] of { mtype, byte };
       glob!loc; /* send channel loc through glob */
       loc?msgtype(121) /* read 121 from channel loc */
}
active proctype B() {
       chan who;
       glob?who; /* receive channel loc from glob */
       who!msgtype(121) /* write 121 on channel loc */}
```
Q: what if B sends 122 on channel loc? both A [an](#page-37-0)[d](#page-39-0) [B](#page-36-0) [a](#page-38-0)[r](#page-39-0)[e](#page-24-0) [f](#page-25-0)[o](#page-38-0)[re](#page-39-0)[v](#page-0-0)[e](#page-1-0)[r](#page-38-0)[blo](#page-0-0)[cke](#page-42-0)d

4 D F

<span id="page-38-0"></span> $\Omega$ 

#### PROMELA overview

- **•** [Processes](#page-4-0)
- **·** [Data objects](#page-19-0)
- **[Message Channels](#page-25-0)**

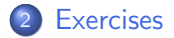

4 0 3

<span id="page-39-0"></span>×  $\prec$ э.  $\rightarrow$ 

```
chan com = [0] of { byte };
byte value;
proctype p() {
    byte i;
    do
        \cdot \cdot if
                :: i >= 5 -> break
                :: else -> printf("Doing something else\n"); i ++
           fi
        :: com ? value; printf("p received: %d\n",value)
    od;
    ... /* fill in for formal verification */
}
init {
    run p();
    end: com ! 100;
}
```
#### Q: is it possible that process **p** does not read from the channel at all?

 $QQ$ 

```
chan com = [0] of { byte };
byte value;
proctype p() {
    byte i;
    do
        \cdot \cdot if
                :: i >= 5 -> break
                :: else -> printf("Doing something else\n"); i ++
           fi
        :: com ? value; printf("p received: %d\n",value)
    od;
    ... /* fill in for formal verification */
}
init {
    run p();
    end: com ! 100;
}
```
Q: is it possible that process **p** does not read from the channel at all? Yes

 $QQ$ 

Ex. 1: write a PROMELA model that sums up an array of integers.

- declare and (non-deterministically) initialize an integer array.
- add a loop that sums up the elements.
- visually check that it is correct.

Ex. 2: declare a synchronous channel and create two processes:

- The first process sends the numbers 0 through 9 onto the channel.
- The second process reads the values of the channel and outputs them.
- <span id="page-42-0"></span>Check if sooner or later the second process will read the number 9.
- Ex. 3: replace the synchronous channel with a buffered channel and check how the behaviour changes.